# Fiche 16 – Attraper les pommes

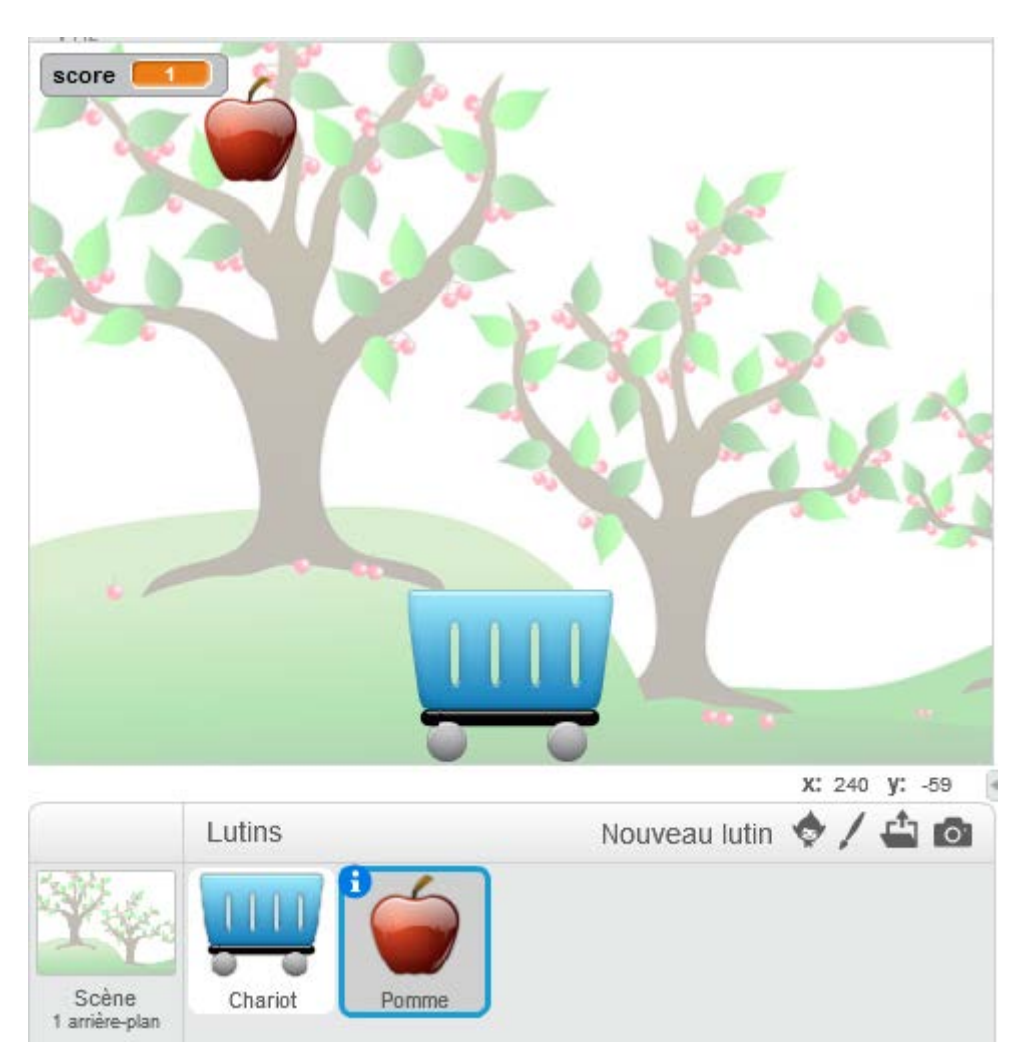

Dans ce jeu, des pommes apparaissent au sommet de la scène, de façon aléatoire et tombent vers le sol.

Le joueur doit attraper les pommes avec son chariot, avant qu'elles ne touchent le sol. Il peut attraper jusqu'à 30 pommes.

Chaque pomme attrapée fait gagner 1 point.

Suivre les étapes dans l'ordre et les tester avant de passer à la suivante.

## **Étape 1 : Début du jeu**

Le chariot est placé en  $x = 0$  et  $y = -180$ 

Dans le script de la pomme, on met le score à 0 et on cache la pomme.

#### **Étape 2 : Déplacer le chariot**

Le joueur déplace le chariot avec les touches « flèche droite » et « flèche gauche ».

### **Étape 3 : Créer les pommes**

Les pommes ont toutes le même comportement : elles apparaissent sur la scène et tombent vers le sol. Si une pomme touche le chariot, le score est augmenté de 1 et la pomme doit disparaitre. Si elle touche le sol, la pomme doit disparaitre.

Nous pourrions :

- dupliquer 29 fois le lutin Pomme : pomme1, pomme2 etc.,
- positionner chacun des 30 lutins « pomme » de façon aléatoire au démarrage du jeu,
- dupliquer dans les 29 lutins « pomme », le script de la descente de la pomme et de la détection du chariot,
- cacher la pomme lorsqu'elle arrive au sol.

.

Cette façon de faire est lourde à gérer et source d'erreur.

Il existe dans Scratch, un bloc qui permet de cloner un lutin, c'est-à-dire de créer un lutin identique au lutin cloné, alors que le jeu a déjà commencé.

Un clone hérite de l'état du lutin au moment où il est cloné : sa position actuelle, sa direction, son costume, son état visible ou non, sa taille etc.

Nous allons donc cloner 30 fois notre lutin « Pomme » avec le bloc :

créer un clone de moi-même

Mais avant de créer le clone, il faudra changer la position du lutin « Pomme », sinon les 30 clones partiront tous de la même position et il serait trop facile de les attraper : il suffirait de placer le chariot dessous le premier clone et de ne plus bouger.

Il faudra également espacer dans le temps, chaque opération de clonage, sinon les clones seront tous créés en rafale et il deviendra impossible de tous les attraper. Une fois que les 30 clones seront créés et vivront leur propre vie, le lutin « Pomme » le lutin « Pomme » a terminé son travail.

#### **Algorithme du lutin « Pomme »**

#### Quand le drapeau est pressé

Mettre le score à 0 Me cacher Répéter 30 fois

- Aller à une position aléatoire x comprise entre -210 et +210 et  $y = 180$
- Créer un clone de moi-même
- Attendre un nombre aléatoire de seconde compris entre 0.1 et 1.5

#### Fin répéter

Lorsqu'on teste cette étape, 30 pommes apparaissent en haut de la scène à des positions aléatoires et ne bougent pas.

Nous devons maintenant dire aux clones, ce qu'ils doivent faire une fois qu'ils ont été créés.

#### **Étape 5 : les pommes tombent**

Pour écrire un script qui ne sera exécuté que par un clone, on place ce script sous le chapeau : « Quand je commence comme un clone ».

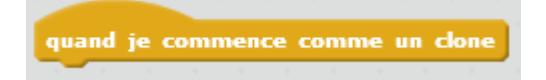

Chaque pomme doit :

- descendre,
- détecter si elle a touché le chariot. Si elle a touché le chariot il faut augmenter le score et arrêter la pomme. Pour arrêter la pomme, il suffit de supprimer le

clone à l'aide du bloc :

supprimer ce clone

• détecter si elle a touché le sol. On estime qu'une pomme touche le sol si son ordonnée y est inférieure à -100. Si la pomme touche le sol, on l'arrête en supprimant son clone.